# **Information Technology Directorate – IT Service Desk**

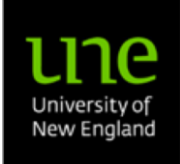

Armidale, NSW 2351 Australia Telephone (02) 6773 5000 servicedesk@une.edu.au

## **New / Change IT Account Registration Request (Special Registrations)**

#### *Please print in capitals:*

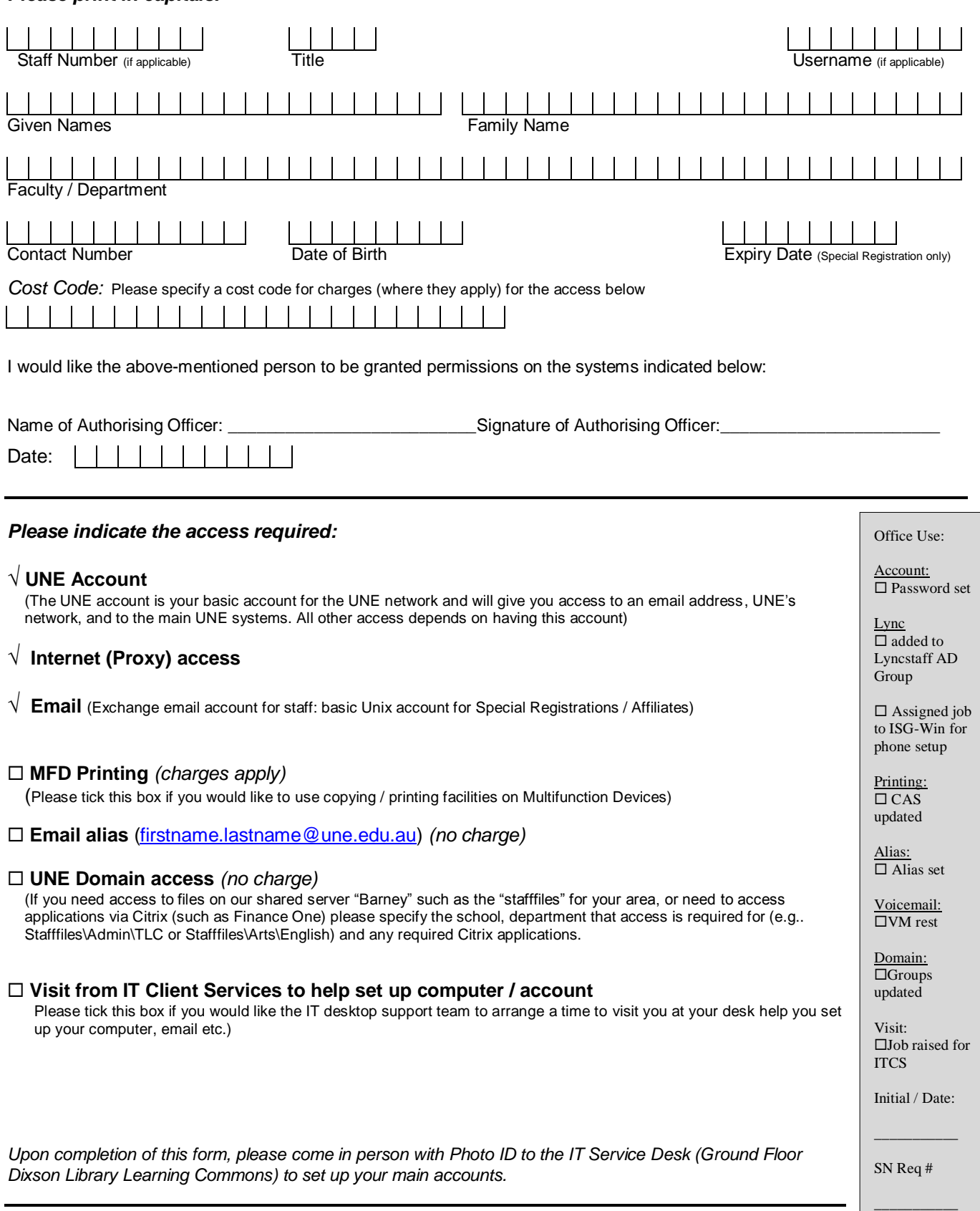

### **Information Technology Directorate – IT Service Desk**

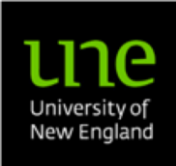

#### *Other accounts:*

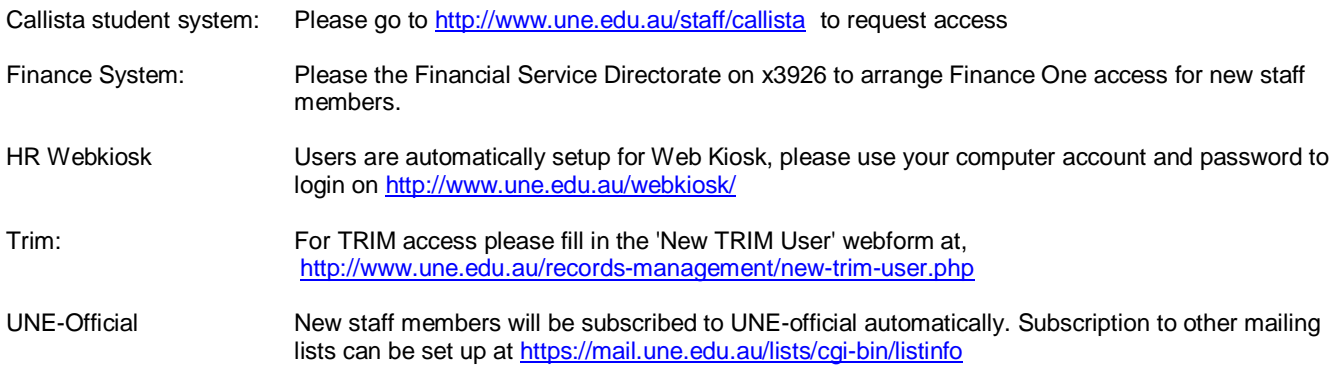

### **UNE ASSOCIATE COMPLIANCE STATEMENT**

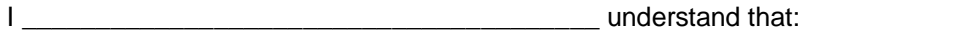

- 1. The University of New England, licenses the use of its computer software from a variety of outside companies. The University of New England does not own copyright over this software or its related documentation and, unless authorised by the software developer, does not have the right to reproduce it.
- 2. With regard to use on local area networks or on multiple machines, the University of New England associate may use the software only in accordance with the licence agreement.
- 3. Associates of the University of New England learning of any misuse of software or related documentation within the organisation shall notify the University of New England Information Technology Directorate or legal counsel.
- 4. I understand that any copying of computer software by me or instructions given by me to make such copies without authorisation from the copyright owner is in breach of the law and against the policy of the University of New England, and that such action can expose me to severe disciplinary measures, including termination of contract and/or legal action.
- 5. I agree to use only software legitimately acquired in accordance with organisational software policy, to comply with all licence conditions accompanying any software acquired or used and to report any violations, by any person, of which I become aware, as required by law.

I have read and am aware of the computer software protection policies of the University of New England, as detailed above and will comply with these policies.

I have also read and am aware of the 'Rules for the Use of Information and Communication Facilities and Services' at the University of New England<sup>\*</sup> and will comply with those rules.

Associate Signature **Date** 

<u>.</u>

..................................................................... ..............................................................

Version 3.1 (December 2014) \* Available online at: http://www.une.edu.au/ data/assets/pdf file/0009/37476/rulesofusecomputingcommunicationsfacilities.pdf